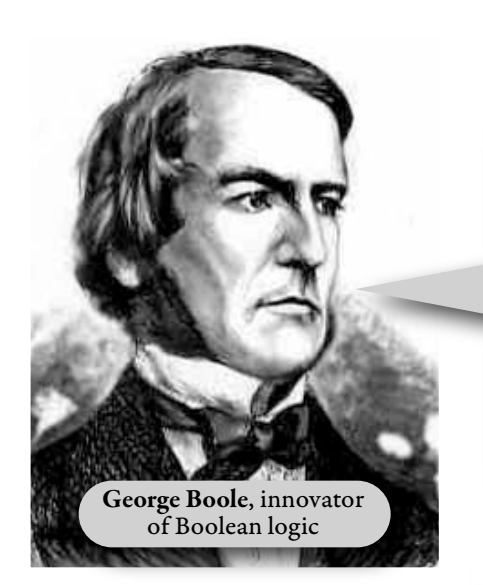

## **Boolean operators: And, Or, Not**

*Gray area = Search results*

Type **And** between search terms to find web pages and articles that have **both terms**. This type of Boolean search limits your results and increases accuracy.

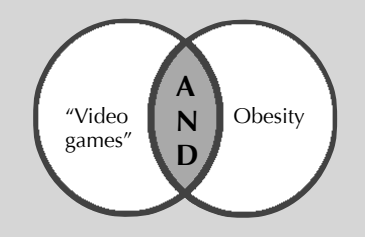

The **Or** operator increases your results. You won't use it often. It works best when searching specialized terms.

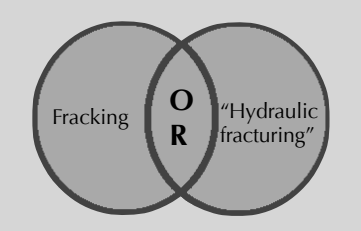

The **Not** (sometimes **And Not** or **But Not** - check the search tips) excludes terms that aren't relevant for your research.

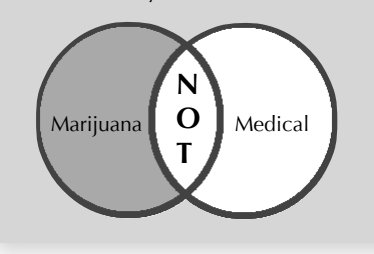

## $M<sub>1</sub>$ Save your time! Use Boolean operators for online searching. Get fewer, more targeted results.

# **Advanced search strategies**

#### **Phrase searching**

Want to keep search words together in a specific order? Bind them using quotation marks. This helps when searching generic terms. Phrase searching tells search engines to "see" common **stop words** such as *a, and, are, be, the, at, on, of, for* that are filtered out to save search time. Phrases can be combined with Boolean operators.

- "to be or not to be"
- "financing college" **not** loans

#### **Nesting search terms**

When you're using keyword searching, you may want to search synonyms. Save time! "Nest" them in parentheses and add **or** operators:

- (firearms **or** guns) **and** safety
- ("Affordable Care Act" **or** Obamacare) **and** (cost **or** premium **or** expense)

### **Truncating search terms**

Use an asterisk to fill in for part of the word if you want to quickly search:

- singular and plural forms of a word
- to find words that start with the same letters
- to find words that are spelled in more than one way such as color or colour

Example: child\* retrieves child, child's, childhood, children, children's

Another example: When searching for World War I aircraft, truncate the search word **airplane** as **\*plane** to get results that include **plane**, **airplane**, **aeroplane**, and **biplane**. Truncate twice — **\*plane\*** — to search for plural versions of all the words listed.

Truncation saves time and helps you avoid missing something important, but you will retrieve more results.

*Tip: You'll get too many unrelated results if you truncate a term using only two or three letters. Consider how many very different words car\* would retrieve!*

### **Can I use Boolean operators when searching Google?**

After you run a Google search, look for the gear symbol (shown above) on the upper right side of your search results. Click it and select **Advanced search**. The search boxes shown below on the left will appear, along with a list of shortcut search strategies you can use in the main Google search box.

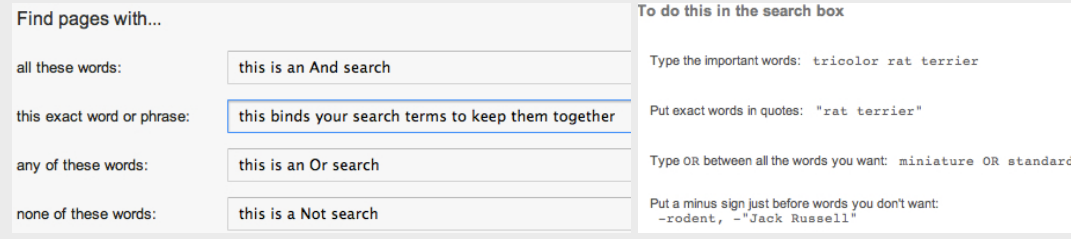

 **GCC Library Media Center 2008 100 COLL 2008 2009 100 COLL 2009 100 COLL 2009 100 COLL 2009 100 COLL 2009 100 COLL 2009 100 COLL 2009 2009 100 COLL 2009 2009 100 COLL 2009 2009 100 COLL 2009 100 COLL 2009 2009 100 COLL 20**